# # Apache/PHP/Drupal settings: #

# compress all text & html: AddOutputFilterByType DEFLATE text/html text/plain text/xml

# Protect files and directories from prying eyes. <FilesMatch "\. (engine|inc|info|install|make|module|profile|test|po|sh|.\*sql|theme|tpl(\.php)?|xtmpl|svnbase)\$|^(code-style\.pl|Entries.\*|Repository|Root|Tag|Template|all $w$ cprops|entries|format)\$"> Order allow,deny </FilesMatch>

# Don't show directory listings for URLs which map to <sup>a</sup> directory.

# Follow symbolic links in this directory. # For security reasons, Option followsymlinks cannot be overridden. Options +FollowSymLinks #Options +SymLinksIfOwnerMatch

# Make Drupal handle any 404 errors. ErrorDocument 404 /index.php

# Force simple error message for requests for non-existent favicon.ico. <Files favicon.ico> # There is no end quote below, for compatibility with Apache 1.3. ErrorDocument 404 "The requested file favicon.ico was not found. </Files>

# Set the default handler. DirectoryIndex index.php

# Override PHP settings. More in sites/default/settings.php # but the following cannot be changed at runtime.

# PHP 4, Apache 1. <IfModule mod\_php4.c> php\_value magic\_quotes\_gpc 0  $p$  and  $p$  are given by the contract of  $p$  and  $p$  and  $p$  and  $p$  and  $p$  and  $p$  and  $p$  and  $p$  and  $p$  and  $p$  and  $p$  and  $p$  and  $p$  and  $p$  and  $p$  and  $p$  and  $p$  and  $p$  and  $p$  and  $p$  and  $p$  and  $p$  and  $p$  php\_value register\_globals 0 php\_value session.auto\_start 0 php\_value mbstring.http\_input pass php\_value mbstring.http\_output pass php\_value mbstring.encoding\_translation 0 </IfModule>

## # PHP 4, Apache 2.

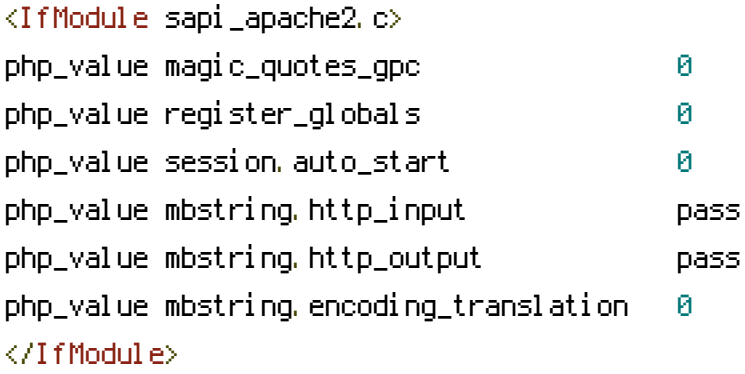

## # PHP 5, Apache 1 and 2.

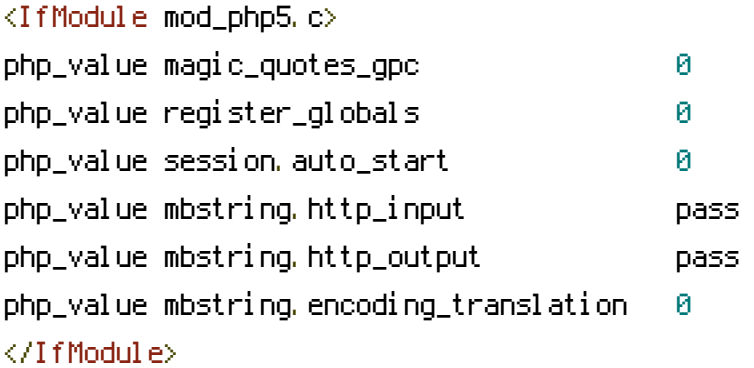

## # Requires mod\_expires to be enabled. <IfModule mod\_expires.c> # Enable expirations. ExpiresActive On

# Cache all files for 2 weeks after access (A). ExpiresDefault A1209600

## <FilesMatch \.php\$>

# Do not allow PHP scripts to be cached unless they explicitly send cache # headers themselves. Otherwise all scripts would have to overwrite the # headers set by mod\_expires if they want another caching behavior. This may # fail if an error occurs early in the bootstrap process, and it may cause # problems if <sup>a</sup> non-Drupal PHP file is installed in <sup>a</sup> subdirectory. ExpiresActive Off

ExpiresActive Off </FilesMatch> </IfModule>

# Various rewrite rules. <IfModule mod\_rewrite.c> RewriteEngine on

```
# If your site can be accessed both with and without the 'www.' prefix, you
# can use one of the following settings to redirect users to your preferred
# URL, either WITH or WITHOUT the 'www.' prefix. Choose ONLY one option:
#
# To redirect all users to access the site WITH the 'www.' prefix,
# (http://example.com/... will be redirected to http://www.example.com/...)
# adapt and uncomment the following:
# RewriteCond %CHTTP_HOST} ^example\.com$ [NC]
# RewriteRule ^(.*)$ http://www.example.com/$1 [L,R=301]
#
# To redirect all users to access the site WITHOUT the 'www.' prefix,
# (http://www.example.com/... will be redirected to http://example.com/...)
# uncomment and adapt the following:
# RewriteCond %{HTTP_HOST} ^www\.example\.com$ [NC]
# RewriteRule ^(.*)$ http://example.com/$1 [L,R=301]
# Modify the RewriteBase if you are using Drupal in a subdirectory or in a
# VirtualDocumentRoot and the rewrite rules are not working properly.
# For example if your site is at http://example.com/drupal uncomment and
# modify the following line:
# RewriteBase /drupal
#
# If your site is running in a VirtualDocumentRoot at http://example.com/,
# uncomment the following line:
# RewriteBase /
# Rewrite URLs of the form 'x' to the form 'index.php?q=x'.
RewriteCond %{REQUEST_FILENAME} !-f
RewriteCond %{REQUEST_FILENAME} !-d
```

```
RewriteCond %{REQUEST_URI} !=/favicon.ico
```

```
RewriteRule \hat{C}. *)$ index.php?q=$1 [L,QSA]
```
</IfModule>

# Added automatically by Gridhost panel Monday 11th of March 2013 04:11:59 PM Options -Indexes AddType x-httpd-php .php